# **2 Macros**

Zabbix supports number of macros which may be used in various situations. Effective use of macros allows to save time and make Zabbix configuration more transparent.

### **List of supported macros**

The table contains complete list of macros supported by Zabbix. X means "supported".

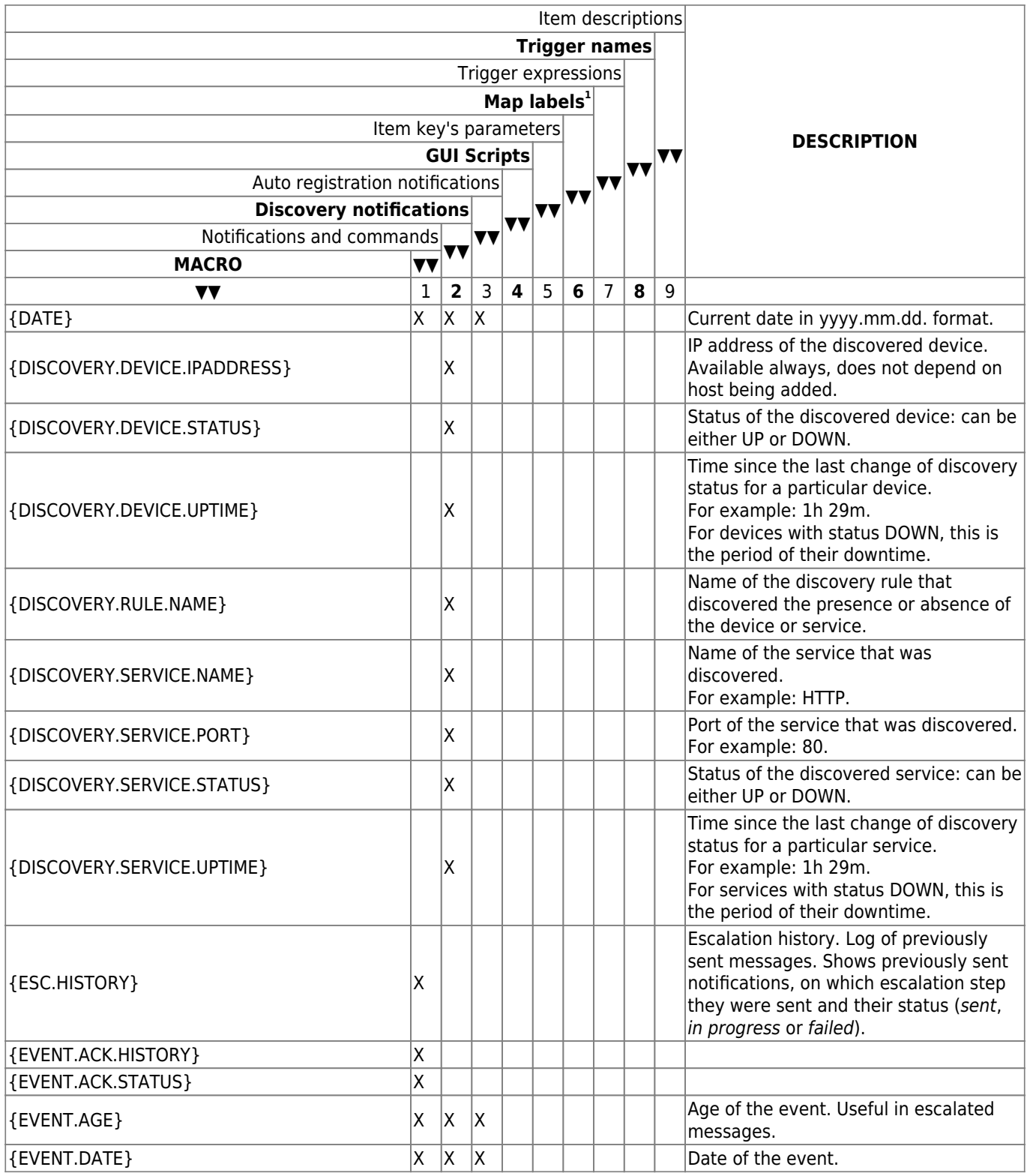

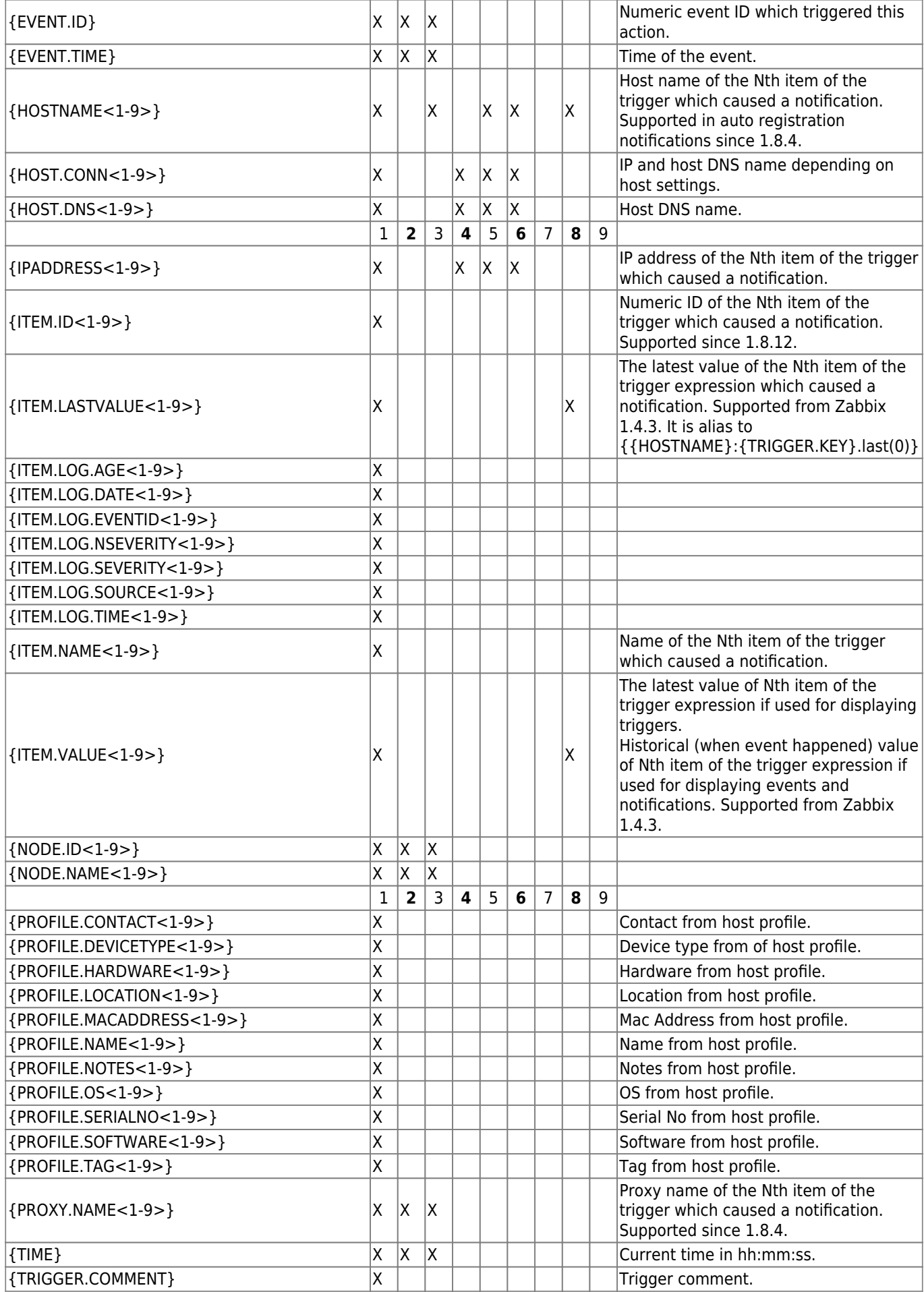

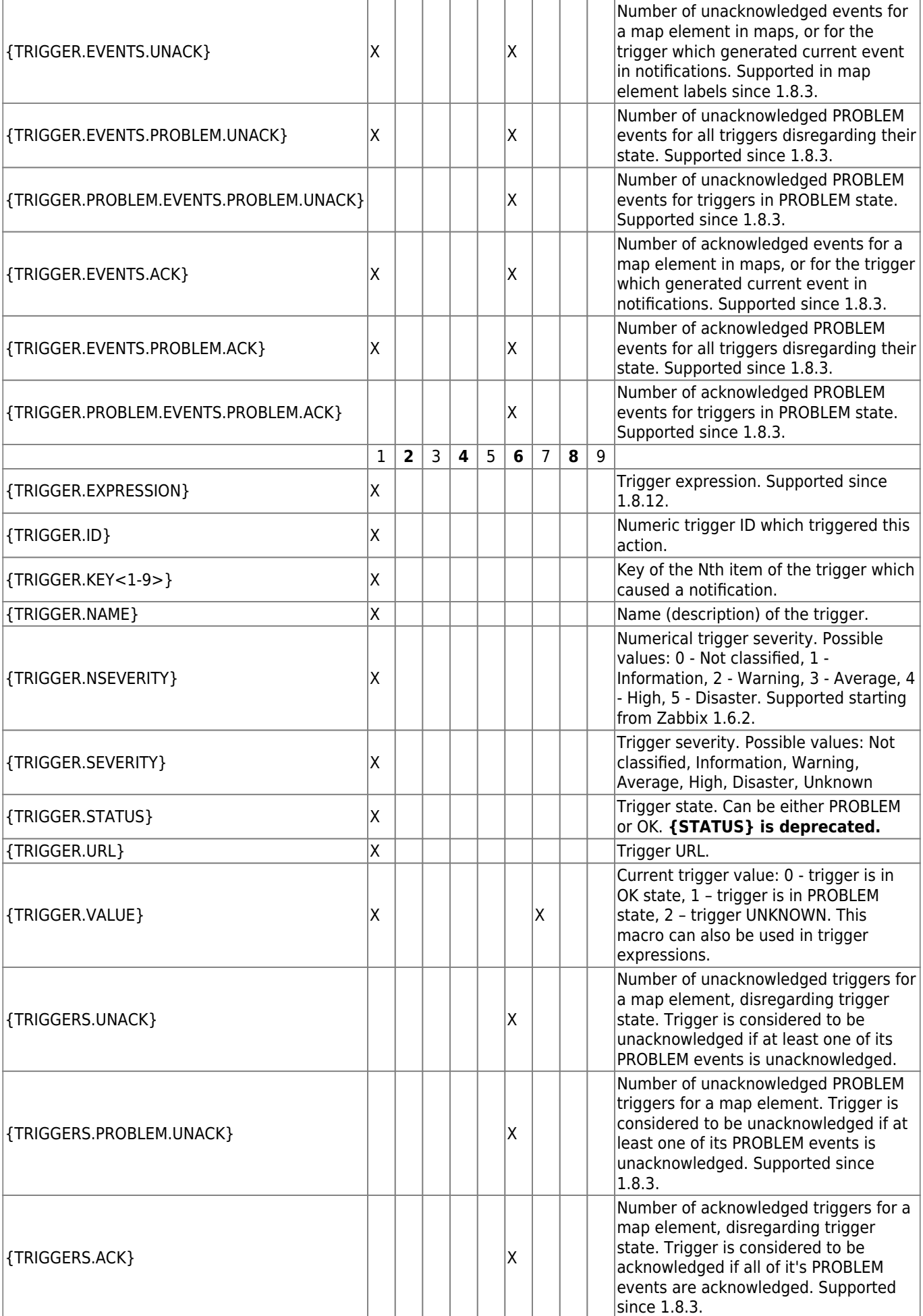

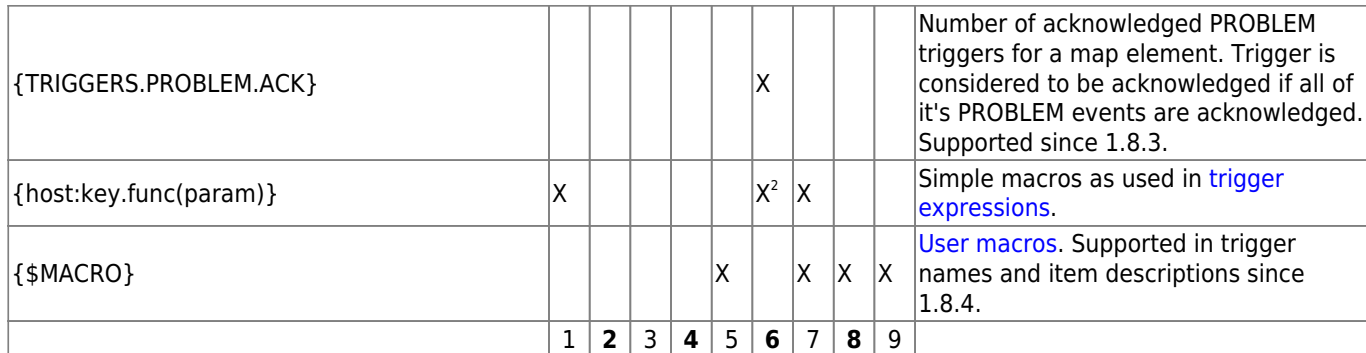

[1] Macros for map labels are supported since 1.8.

[2] Only functions **last**, **avg**, **max** and **min** with seconds as arguments are supported in map labels.

Macro {TRIGGER.ID} is supported in trigger URL since Zabbix 1.8.8.

### <span id="page-3-0"></span>**User macros**

For a greater flexibility, Zabbix supports user macros, which can be defined on global, template and host level. These macros have a special syntax: **{\$MACRO}**.

The macros can be used in:

- item descriptions (since Zabbix 1.8.4)
- item key parameters
- trigger names (since Zabbix 1.8.4)
- trigger expression parameters and constants (see examples)

The following characters are allowed in the macro names: **A-Z** , **0-9** , **\_** , **.**

Zabbix substitutes macros according to the following precedence:

- 1. host macros (checked first)
- 2. macros defined for first level templates of the host (i.e., templates linked directly to the host), sorted by template ID
- 3. macros defined for second level templates of the host, sorted by template ID
- 4. macros defined for third level templates of the host, sorted by template ID
- 5. …
- 6. global macros (checked last)

In other words, if a macro does not exist for a host, Zabbix will try to find it in host templates of increasing depth. If still not found, a global macro will be used, if exists.

If Zabbix is unable to find a macro, the macro will not be substituted.

To define user macros, go to the corresponding locations in the frontend:

- for global macros, visit Administration → General → Macros
- for host and template macros, open host or template properties and look for the Macros block on the right hand side

If a user macro is used in items or triggers in a template, it is suggested to add that macro to the template even if it is defined on a global level. That way, exporting the template to XML and importing it in another system will still allow it to work as expected.

### **Most common use cases of global and host macros:**

- 1. taking advantage of templates with host specific attributes: passwords, port numbers, file names, regular expressions, etc
- 2. global macros for global one-click configuration changes and fine tuning

#### **Example 1**

Use of host macro in item "Status of SSH daemon" key:

# **ssh,{\$SSH\_PORT}**

#### **Example 2**

Use of host macro in trigger "CPU load is too high":

# **{ca\_001:system.cpu.load[,avg1].last(0)}>{\$MAX\_CPULOAD}**

Such a trigger would be created on the template, not edited in individual hosts.

If you want to use amount of values as the function parameter (for example, **max(#3)**), include hash mark in the macro like this: SOME\_PERIOD  $\Rightarrow$  #3

#### **Example 3**

Use of two macros in trigger "CPU load is too high":

# **{ca\_001:system.cpu.load[,avg1].min({\$CPULOAD\_PERIOD})}>{\$MAX\_CPULOAD}**

Note that a macro can be used as a parameter of trigger function, in this example function **min()**.

In trigger expressions user macros will expand if referencing a parameter or constant. They will NOT expand if referencing the host, item key, function, operator or another trigger expression. User macros are supported in SNMP OID field since Zabbix 1.8.4.

From: <https://www.zabbix.com/documentation/1.8/> - **Zabbix Documentation 1.8**

Permanent link: **<https://www.zabbix.com/documentation/1.8/manual/config/macros>**

Last update: **2019/01/18 08:35**

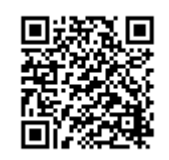